## **Information about installation in restricted environments**

## **Log Files**

Teamwork Cloud runs under the Teamwork Cloud user and by default stores log files of Teamwork Cloud and Authserver under this user's profile (/home /twcloud). There are 2 configuration files that control the location of these log files:

- /opt/local/TeamworkCloud/configuration/logback.xml controls the location of the Teamwork Cloud log files.
- [/opt/local/TeamworkCloud/WebAppPlatform/shared/conf/logback.xml](#) controls the location of the WebApp services log files.

In the *logback.xml* this file, there are settings for log files that must be edited.

```
/opt/local/TeamworkCloud/configuration/logback.xml
<appender name="SERVER-FILE" class="ch.qos.logback.core.rolling.RollingFileAppender">
         <file>${user.home}/.twcloud/2022x/server.log</file>
         <rollingPolicy class="ch.qos.logback.core.rolling.SizeAndTimeBasedRollingPolicy">
                 <fileNamePattern>${user.home}/.twcloud/2022x/server.%d{yyyy-MM-dd}.%i.log.zip</fileNamePattern>
                 <maxFileSize>50MB</maxFileSize>
                 <totalSizeCap>1024MB</totalSizeCap>
         </rollingPolicy>
         <encoder>
           <pattern>%-5.5level %date{YYYY-MM-dd HH:mm:ss.SSSXXX} %message [%logger{200}, %thread{10}]%n</pattern>
         </encoder>
</appender>
<appender name="SERVER-STARTUP-CONFIG-FILE" class="ch.qos.logback.core.rolling.RollingFileAppender">
         <file>${user.home}/.twcloud/2022x/startup-config.log</file>
         <rollingPolicy class="ch.qos.logback.core.rolling.SizeAndTimeBasedRollingPolicy">
                 <fileNamePattern>${user.home}/.twcloud/2022x/startup-config.%d{yyyy-MM-dd}.%i.log.zip<
/fileNamePattern>
                 <maxFileSize>50MB</maxFileSize>
                 <totalSizeCap>1024MB</totalSizeCap>
         </rollingPolicy>
         <encoder>
          <pattern>%-5.5level %date{YYYY-MM-dd HH:mm:ss.SSSXXX} %message %n</pattern>
         </encoder>
</appender>
<appender name="SECURITY-FILE" class="ch.qos.logback.core.rolling.RollingFileAppender">
         <file>${user.home}/.twcloud/2022x/security.log</file>
         <rollingPolicy class="ch.qos.logback.core.rolling.TimeBasedRollingPolicy">
        <!-- daily rollover -->
                 <fileNamePattern>${user.home}/.twcloud/2022x/security.%d{yyyy-MM-dd}.log</fileNamePattern>
         </rollingPolicy>
         <encoder>
           <pattern>%-5.5level %date{YYYY-MM-dd HH:mm:ss.SSSXXX} %message [%logger{200}, %thread{10}]%n</pattern>
         </encoder>
</appender>
```
In each section, there are 2 settings that must be modified: **file** and **fileNamePattern**. The **file** setting controls the absolute path to the latest log file. The **fi leNamePattern** setting controls the naming convention for the log file archiving. In most cases, it will suffice to replace the **\${user.home}** token with a different location, but you must ensure that the Teamwork Cloud user has ownership of the target directories.

The logback-spring.xml file contains one section which must be modified.

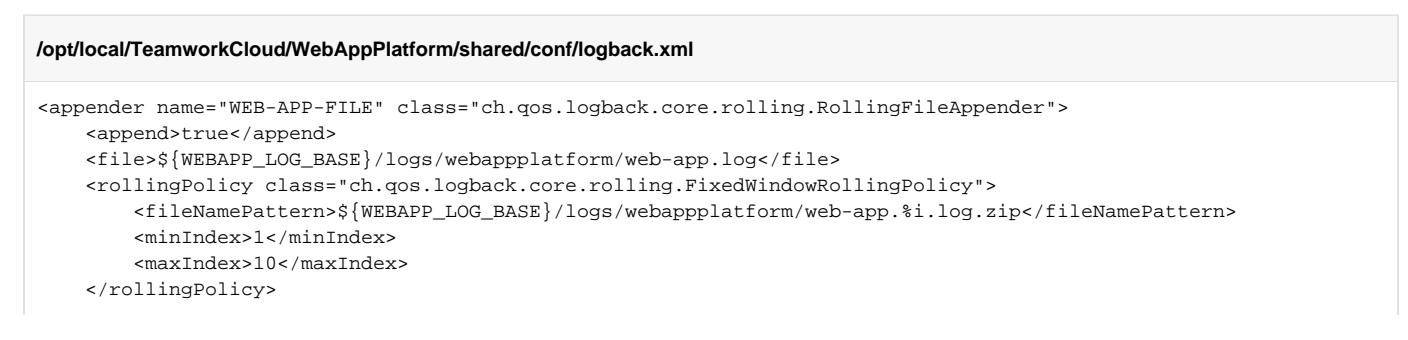

```
 <triggeringPolicy class="ch.qos.logback.core.rolling.SizeBasedTriggeringPolicy">
         <maxFileSize>100MB</maxFileSize>
    </triggeringPolicy>
     <encoder class="ch.qos.logback.classic.encoder.PatternLayoutEncoder">
       <pattern>%date [%thread] %-5level %logger - %msg%n</pattern>
     </encoder>
</appender>
<appender name="TWC_RESPONSE_FILE" class="ch.qos.logback.core.rolling.RollingFileAppender">
    <append>true</append>
    <file>${WEBAPP_LOG_BASE}/logs/webappplatform/twc_rest.log</file>
    <rollingPolicy class="ch.qos.logback.core.rolling.FixedWindowRollingPolicy">
         <fileNamePattern>${WEBAPP_LOG_BASE}/logs/webappplatform/twc_rest.%d{yyyy-MM-dd}.%i.log</fileNamePattern>
         <minIndex>1</minIndex>
         <maxIndex>10</maxIndex>
    </rollingPolicy>
     <triggeringPolicy class="ch.qos.logback.core.rolling.SizeBasedTriggeringPolicy">
         <maxFileSize>100MB</maxFileSize>
    </triggeringPolicy>
     <encoder class="ch.qos.logback.classic.encoder.PatternLayoutEncoder">
         <pattern>%date [%thread] %-5level %logger - %msg%n</pattern>
    </encoder>
</appender>
<appender name="ADMIN-CONSOLE-FILE" class="ch.qos.logback.core.rolling.RollingFileAppender">
    <file>${WEBAPP_LOG_BASE}/logs/webappplatform/admin-console.log</file>
     <rollingPolicy class="ch.qos.logback.core.rolling.FixedWindowRollingPolicy">
         <fileNamePattern>${WEBAPP_LOG_BASE}/logs/webappplatform/admin-console.%i.log.zip</fileNamePattern>
         <minIndex>1</minIndex>
         <maxIndex>10</maxIndex>
    </rollingPolicy>
     <triggeringPolicy class="ch.qos.logback.core.rolling.SizeBasedTriggeringPolicy">
         <maxFileSize>100MB</maxFileSize>
     </triggeringPolicy>
     <encoder class="ch.qos.logback.classic.encoder.PatternLayoutEncoder">
        <pattern>%date [%thread] %-5level %logger - %msg%n</pattern>
    </encoder>
</appender>
<appender name="COLLABORATOR-FILE" class="ch.qos.logback.core.rolling.RollingFileAppender">
     <append>true</append>
    <file>${WEBAPP_LOG_BASE}/logs/webappplatform/collaborator.log</file>
    <rollingPolicy class="ch.qos.logback.core.rolling.FixedWindowRollingPolicy">
         <fileNamePattern>${WEBAPP_LOG_BASE}/logs/webappplatform/collaborator.%i.log.zip</fileNamePattern>
        <minIndex>1</minIndex>
         <maxIndex>10</maxIndex>
     </rollingPolicy>
     <triggeringPolicy class="ch.qos.logback.core.rolling.SizeBasedTriggeringPolicy">
         <maxFileSize>100MB</maxFileSize>
     </triggeringPolicy>
     <encoder class="ch.qos.logback.classic.encoder.PatternLayoutEncoder">
         <pattern>%date [%thread] %-5level %logger - %msg%n</pattern>
     </encoder>
</appender>
<appender name="DOCUMENT-EXPORTER-FILE" class="ch.qos.logback.core.rolling.RollingFileAppender">
    <file>${WEBAPP_LOG_BASE}/logs/webappplatform/document-exporter.log</file>
     <rollingPolicy class="ch.qos.logback.core.rolling.FixedWindowRollingPolicy">
         <fileNamePattern>${WEBAPP_LOG_BASE}/logs/webappplatform/document-exporter.%i.log.zip</fileNamePattern>
         <minIndex>1</minIndex>
         <maxIndex>10</maxIndex>
    </rollingPolicy>
     <triggeringPolicy class="ch.qos.logback.core.rolling.SizeBasedTriggeringPolicy">
         <maxFileSize>100MB</maxFileSize>
    </triggeringPolicy>
     <encoder class="ch.qos.logback.classic.encoder.PatternLayoutEncoder">
        <pattern>%date [%thread] %-5level %logger - %msg%n</pattern>
    </encoder>
</appender>
<appender name="RESOURCES-FILE" class="ch.qos.logback.core.rolling.RollingFileAppender">
```

```
 <append>true</append>
     <file>${WEBAPP_LOG_BASE}/logs/webappplatform/resources.log</file>
     <rollingPolicy class="ch.qos.logback.core.rolling.FixedWindowRollingPolicy">
         <fileNamePattern>${WEBAPP_LOG_BASE}/logs/webappplatform/resources.%i.log.zip</fileNamePattern>
         <minIndex>1</minIndex>
         <maxIndex>10</maxIndex>
    </rollingPolicy>
     <triggeringPolicy class="ch.qos.logback.core.rolling.SizeBasedTriggeringPolicy">
         <maxFileSize>100MB</maxFileSize>
     </triggeringPolicy>
     <encoder class="ch.qos.logback.classic.encoder.PatternLayoutEncoder">
        <pattern>%date [%thread] %-5level %logger - %msg%n</pattern>
    </encoder>
</appender>
<appender name="RESOURCE-USAGE-MAP-FILE" class="ch.qos.logback.core.rolling.RollingFileAppender">
    <file>${WEBAPP_LOG_BASE}/logs/webappplatform/resource-usage-map.log</file>
     <rollingPolicy class="ch.qos.logback.core.rolling.FixedWindowRollingPolicy">
         <fileNamePattern>${WEBAPP_LOG_BASE}/logs/webappplatform/resource-usage-map.%i.log.zip</fileNamePattern>
         <minIndex>1</minIndex>
         <maxIndex>10</maxIndex>
    </rollingPolicy>
    <triggeringPolicy class="ch.qos.logback.core.rolling.SizeBasedTriggeringPolicy">
         <maxFileSize>100MB</maxFileSize>
    </triggeringPolicy>
     <encoder class="ch.qos.logback.classic.encoder.PatternLayoutEncoder">
         <pattern>%date [%thread] %-5level %logger - %msg%n</pattern>
    </encoder>
</appender>
<appender name="REPORTS-FILE" class="ch.qos.logback.core.rolling.RollingFileAppender">
    <file>${WEBAPP_LOG_BASE}/logs/webappplatform/reports.log</file>
     <rollingPolicy class="ch.qos.logback.core.rolling.FixedWindowRollingPolicy">
         <fileNamePattern>${WEBAPP_LOG_BASE}/logs/webappplatform/reports.%i.log.zip</fileNamePattern>
         <minIndex>1</minIndex>
         <maxIndex>10</maxIndex>
     </rollingPolicy>
    <triggeringPolicy class="ch.qos.logback.core.rolling.SizeBasedTriggeringPolicy">
         <maxFileSize>100MB</maxFileSize>
     </triggeringPolicy>
     <encoder class="ch.qos.logback.classic.encoder.PatternLayoutEncoder">
        <pattern>%date [%thread] %-5level %logger - %msg%n</pattern>
     </encoder>
</appender>
<appender name="SIMULATION-FILE" class="ch.qos.logback.core.rolling.RollingFileAppender">
     <append>true</append>
    <file>${WEBAPP_LOG_BASE}/logs/webappplatform/simulation.log</file>
    <rollingPolicy class="ch.qos.logback.core.rolling.FixedWindowRollingPolicy">
         <fileNamePattern>${WEBAPP_LOG_BASE}/logs/webappplatform/simulation.%i.log.zip</fileNamePattern>
         <minIndex>1</minIndex>
         <maxIndex>10</maxIndex>
     </rollingPolicy>
     <triggeringPolicy class="ch.qos.logback.core.rolling.SizeBasedTriggeringPolicy">
         <maxFileSize>100MB</maxFileSize>
     </triggeringPolicy>
     <encoder class="ch.qos.logback.classic.encoder.PatternLayoutEncoder">
         <pattern>%date [%thread] %-5level %logger - %msg%n</pattern>
     </encoder>
</appender>
<appender name="AUTHENTICATION-FILE" class="ch.qos.logback.core.rolling.RollingFileAppender">
    <file>${WEBAPP_LOG_BASE}/logs/webappplatform/authentication.log</file>
    <rollingPolicy class="ch.qos.logback.core.rolling.FixedWindowRollingPolicy">
         <fileNamePattern>${WEBAPP_LOG_BASE}/logs/webappplatform/authentication.%i.log.zip</fileNamePattern>
         <minIndex>1</minIndex>
         <maxIndex>10</maxIndex>
    </rollingPolicy>
     <triggeringPolicy class="ch.qos.logback.core.rolling.SizeBasedTriggeringPolicy">
         <maxFileSize>100MB</maxFileSize>
     </triggeringPolicy>
```

```
 <encoder class="ch.qos.logback.classic.encoder.PatternLayoutEncoder">
        <pattern>%date [%thread] %-5level %logger - %msg%n</pattern>
    </encoder>
</appender>
```
The same changes and permissions apply to the changes in this file as to those in /opt/local/TeamworkCloud/configuration/logback.xml.

## **Files installed on system locations**

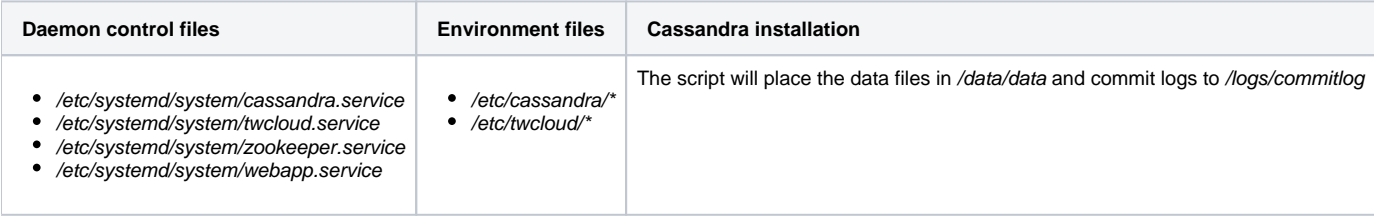